## **Informatyka – klasa 7**

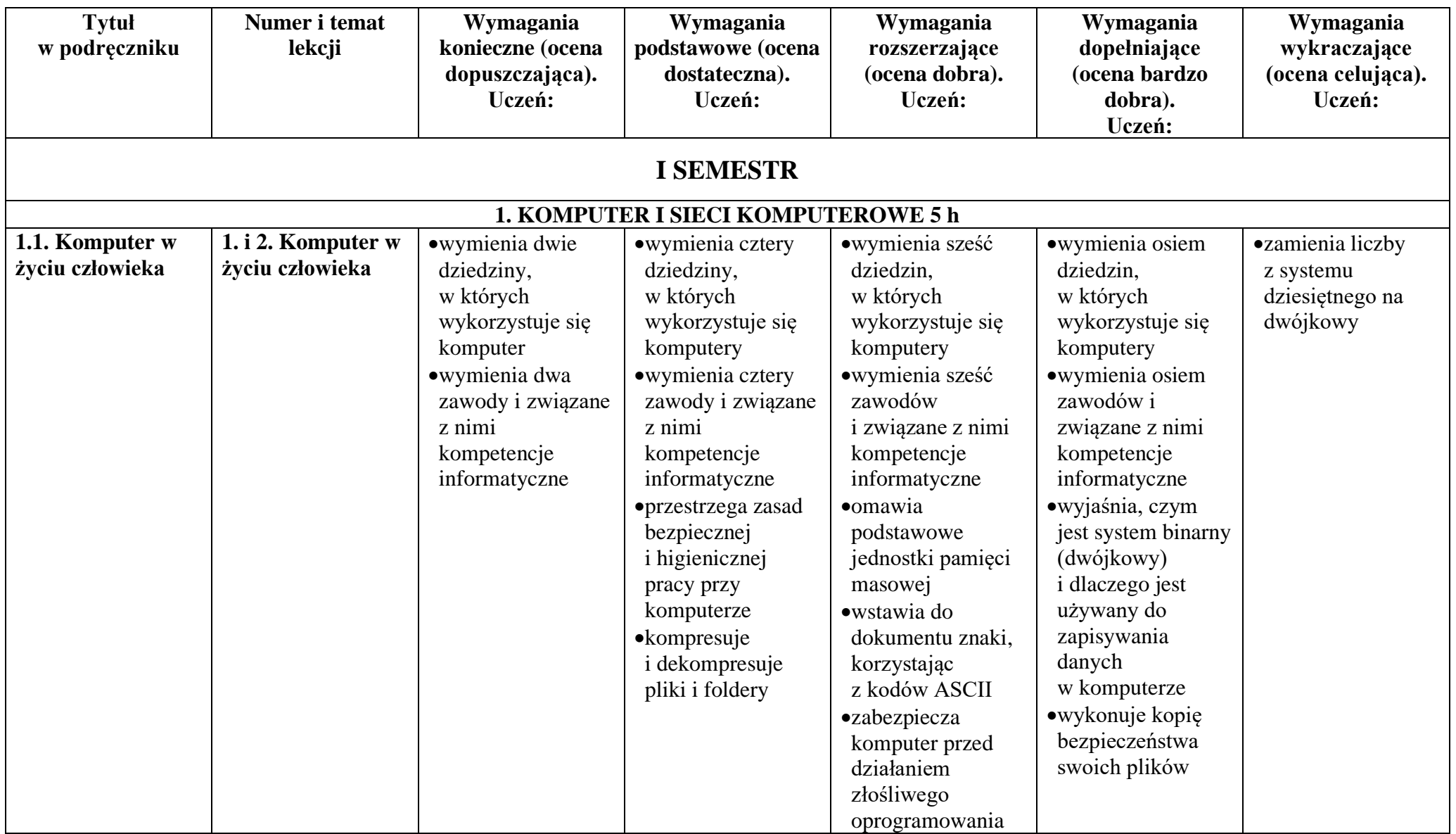

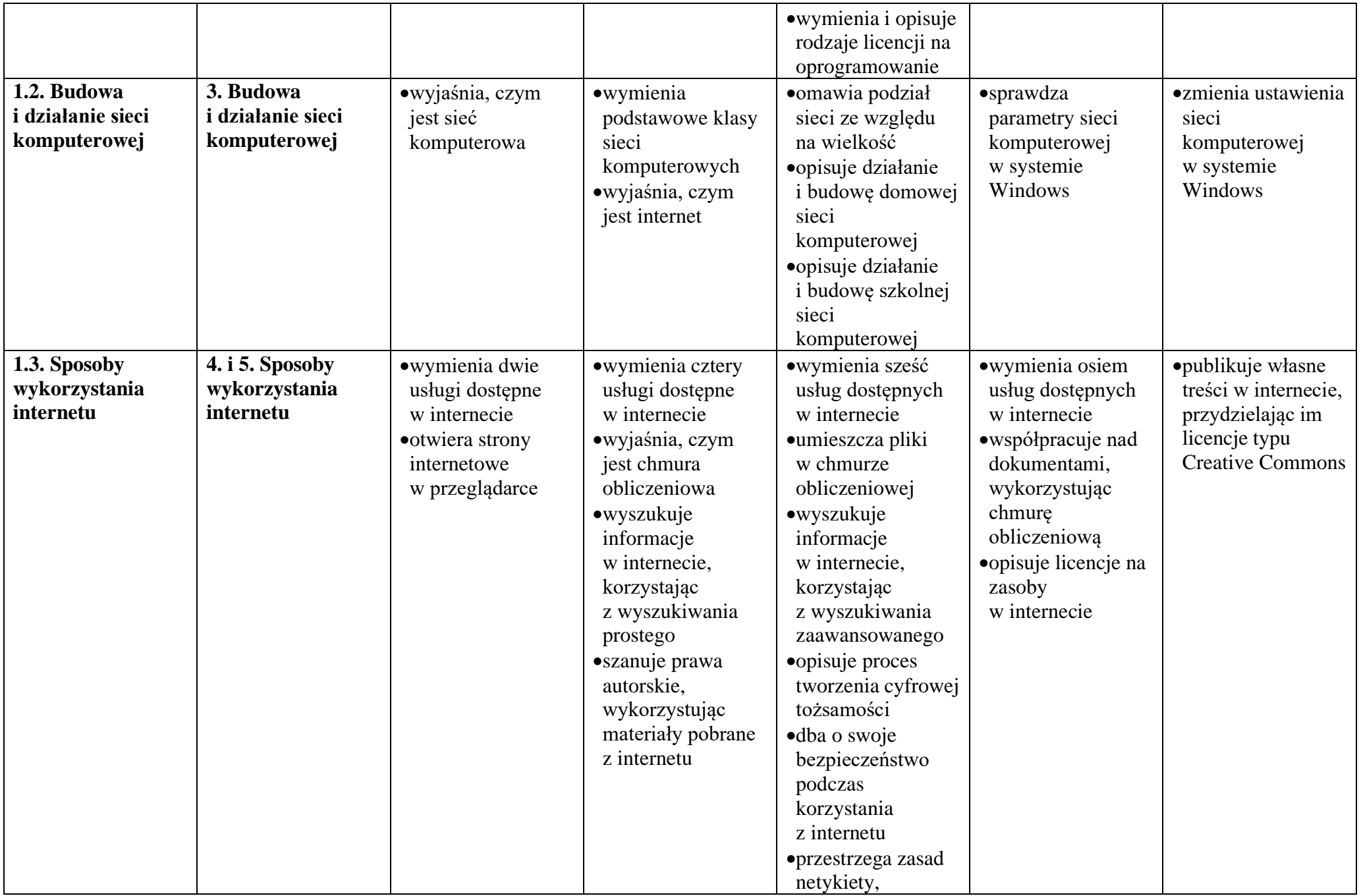

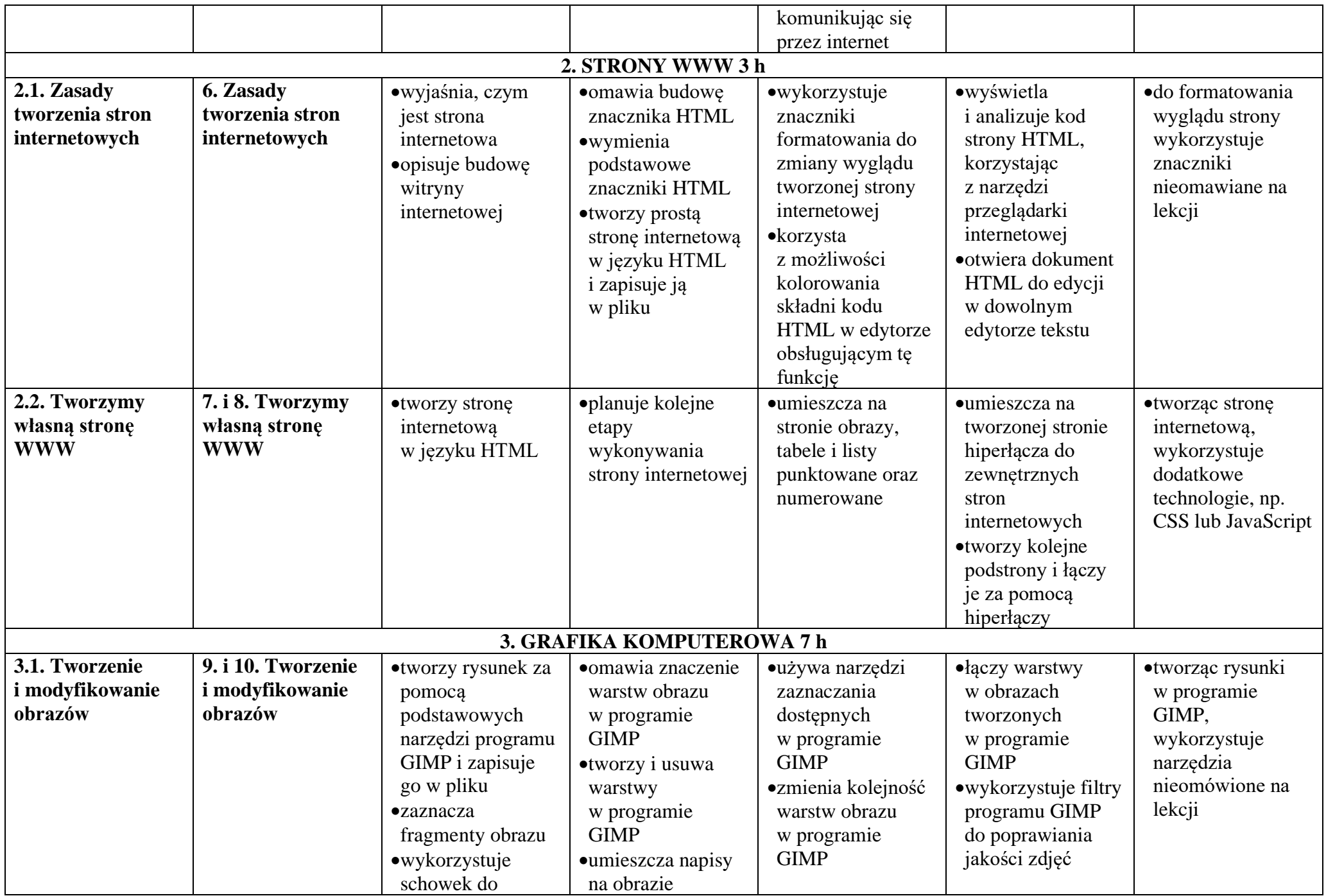

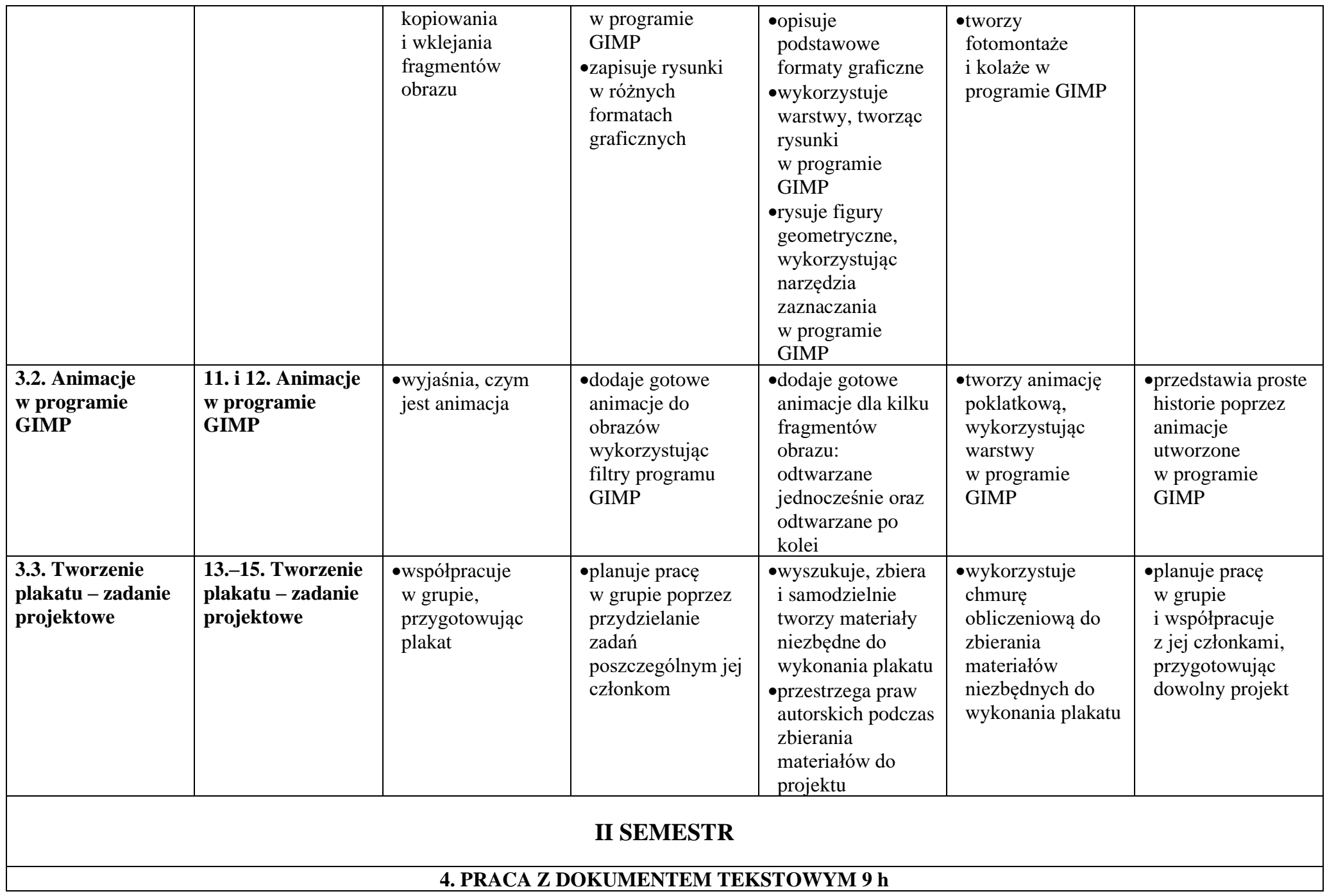

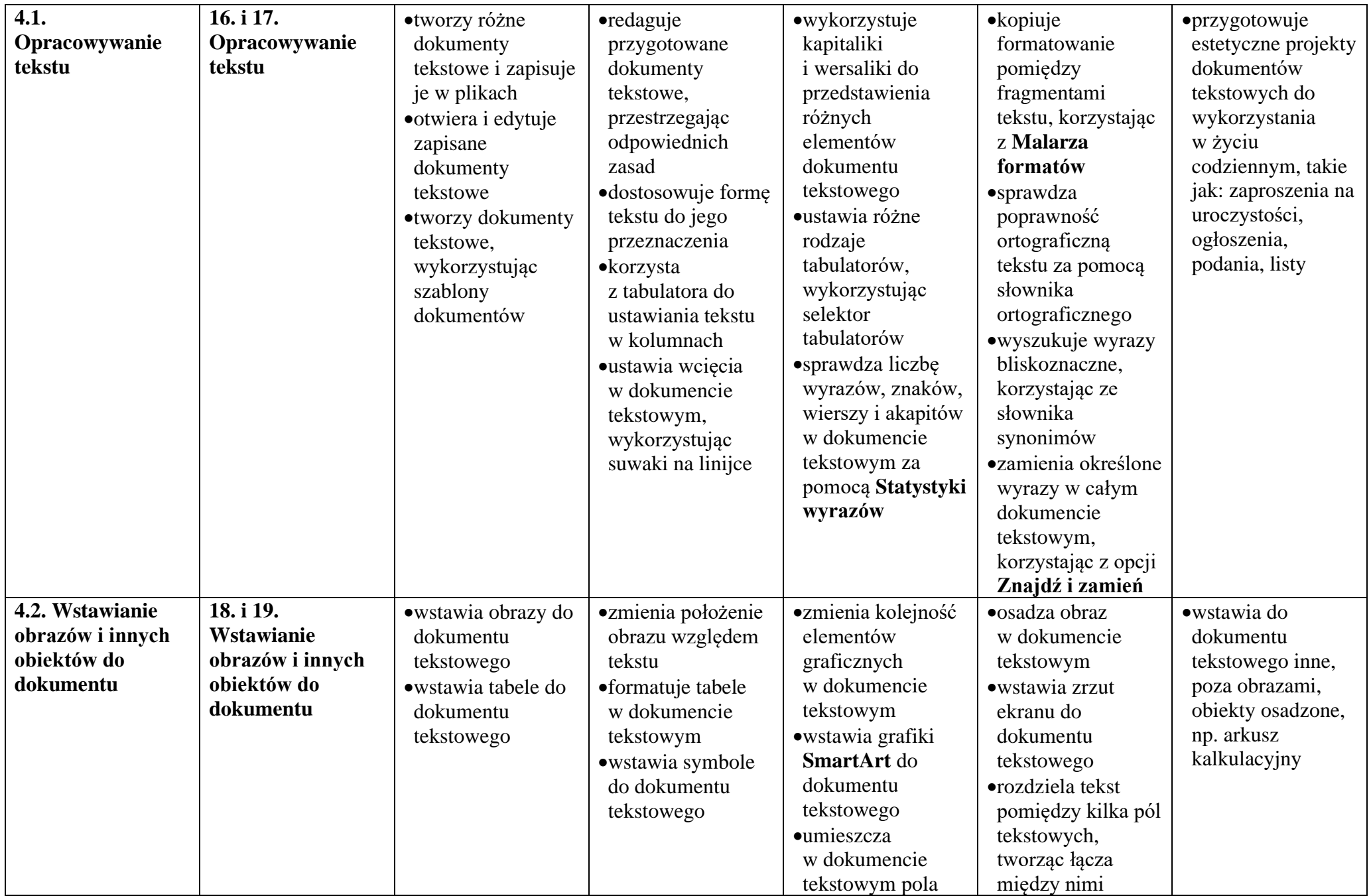

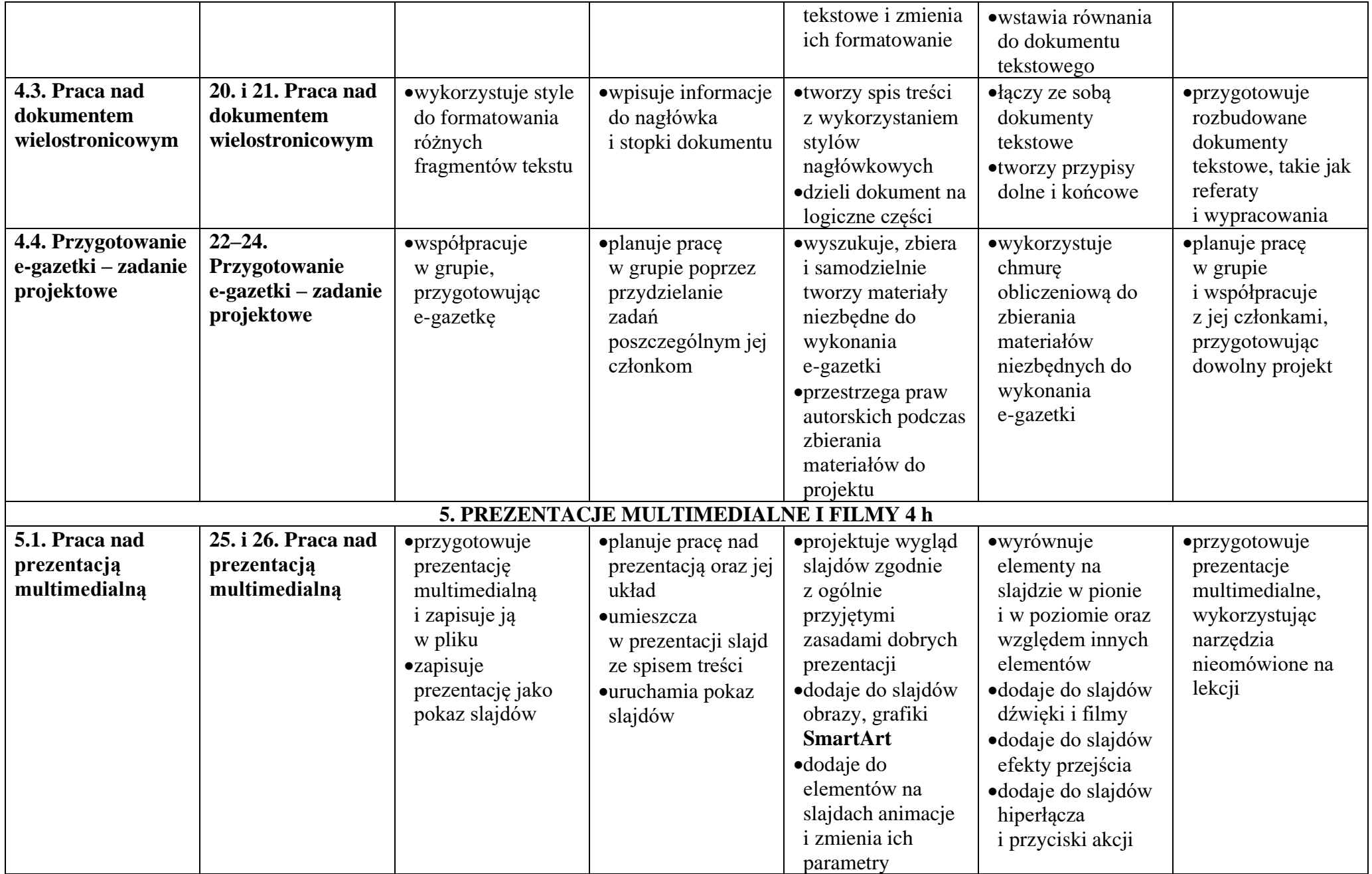

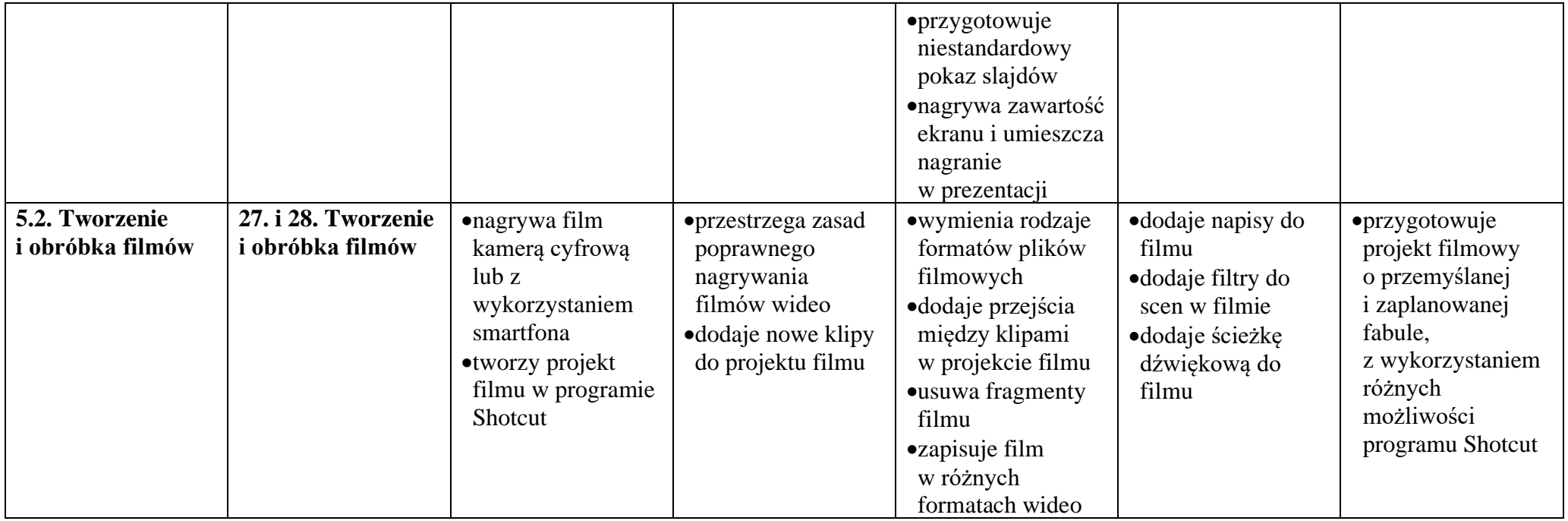